## **Nextcloud/Onlyoffice als UCS App - private Adressen erlauben**

Bekommt man z.B. nach einem Upgrade des Onlyoffice Dockers diese Meldung in den Logs:

Error: DNS lookup 192.168.2.55 (family:4, host:cloud.tux.lan) is not allowed. Because, It is private IP address.

Muss dies in der default.js im Docker direkt erlaubt werden.

```
univention-app shell onlyoffice-ds
nano /etc/onlyoffice/documentserver/default.json
```
Dann in der "default.json" config diese Sektion suchen:

```
"request-filtering-agent" : {
                  "allowPrivateIPAddress": false,
                  "allowMetaIPAddress": false
             },
```
und do abändern:

```
"request-filtering-agent" : {
                  "allowPrivateIPAddress": true,
                  "allowMetaIPAddress": true
             },
```
Nun ist noch ein Neustart der Services notwendig:

```
supervisorctl restart all
```
From: <https://deepdoc.at/dokuwiki/> - **DEEPDOC.AT - enjoy your brain**

Permanent link:

**[https://deepdoc.at/dokuwiki/doku.php?id=prebuilt\\_systems:ucs:nextcloud\\_onlyoffice\\_als\\_ucs\\_app\\_-\\_private\\_adressen\\_erlauben](https://deepdoc.at/dokuwiki/doku.php?id=prebuilt_systems:ucs:nextcloud_onlyoffice_als_ucs_app_-_private_adressen_erlauben)**

Last update: **2024/04/11 13:38**

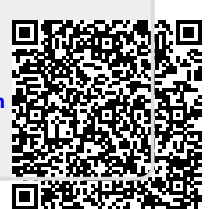